# **JORNALISMO DE DADOS E VISUALIZAÇÃO**

#### **Noções de Estatística para Jornalistas**

**Marcelo Leme de Arrudawww.chancedegol.com.br**

**1 – Somatório (**Σ**)** Soma geral de termos**Conceitos matemáticos**Notação:

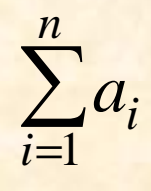

soma dos valores a<sub>i</sub> para *i* variando de 1 até *n*.

**Conceitos matemáticos**

**1 – Somatório (**Σ**)**

Exemplos:

 $1 + \Lambda_2 + \Lambda_3 + \Lambda_4 + \Lambda_5 + \Lambda_6 + \Lambda_7 + \Lambda_8$ 8 $\sum_{i=1} X_i = X_1 + X_2 + X_3 + X_4 + X_5 + X_6 + X_7 + X_8$ 1*i*= $\overline{\phantom{0}}$  $3 j = 3 + 6 + 9 + 12 + 15$ 5 $\sum_{j=1} 3j = 3 + 6 + 9 + 12 +$  $j=1$  $\sum_{n=2} (n^2 + n) = (4 + 2) + (9 + 3) + (16 + 4)$ 42*n*=

**2 – Produtório (**Π**)** Produto geral de termos**Conceitos matemáticos**Notação:

∏*ai i*=1*n*

produto dos valores a<sub>i</sub> para *i* variando de 1 até *n*.

**Conceitos matemáticos**

**2 – Produtório (**Π**)**

Exemplos:

$$
\prod_{i=1}^{4} X_i = X_1 \cdot X_2 \cdot X_3 \cdot X_4
$$
  

$$
\prod_{k=1}^{3} (k+1) = 2 \cdot 3 \cdot 4
$$
  

$$
\prod_{j=3}^{6} j^3 = 3^3 \cdot 4^3 \cdot 5^3 \cdot 6^3
$$
  

$$
\prod_{j=3}^{3} j - 1 = \frac{3^3}{2} \cdot \frac{4^3}{3} \cdot \frac{5^3}{4} \cdot \frac{6^3}{5}
$$

**Conceitos matemáticos**

#### **3 – Fatorial (!)**

Produto de todos os números de 1 até <sup>n</sup>

Definição:

$$
n!=\prod_{i=1}^n i=1\cdot 2\cdot 3\cdot \ldots \cdot (n-1)\cdot n
$$

**3 – Fatorial (!) Conceitos matemáticos** $5! = 1 \cdot 2 \cdot 3 \cdot 4 \cdot 5$ Exemplos: $9! = 1 \cdot 2 \cdot 3 \cdot 4 \cdot 5 \cdot 6 \cdot 7 \cdot 8 \cdot 9$ 

por definição: 0!=1

**Conceitos matemáticos**

#### **4 – Permutação (P)**

De quantas maneiras se pode ordenar (permutar) um conjunto de *k* elementos?

Resposta:

\* Temos k escolhas possíveis para o primeiro elemento (i.e. *k* elementos possíveis).

\* Para cada uma dessas k alternativas, temos k-1 escolhas possíveis para o segundo elemento (i.e. *k(k-1)* pares possíveis).

**Conceitos matemáticos**

#### **4 – Permutação (P)**

De quantas maneiras se pode ordenar (permutar) um conjunto de *k* elementos?

Resposta:

\* Para cada uma dessas k(k-1) alternativas, temos k-2 escolhas possíveis para o terceiro elemento (i.e. *k(k-1)(k-2)* trios possíveis)

\* e assim por diante, até o último elemento, para o qual só há uma escolha possível.

**Conceitos matemáticos**

#### **4 – Permutação (P)**

De quantas maneiras se pode ordenar (permutar) um conjunto de *k* elementos?

Resposta:

 $log$  *P*<sub>k</sub> =  $k \cdot (k-1) \cdot (k-2) \cdot ... \cdot 1 = k!$ 

elementos: letras A, B, C e D

<sup>A</sup> <sup>B</sup>

C D

\* 4 alternativas para a primeira letra:

total de alternativas:

4

elementos: letras A, B, C e D

\* Para cada uma dessas possibilidades, temos 3 alternativas para a segunda letra:

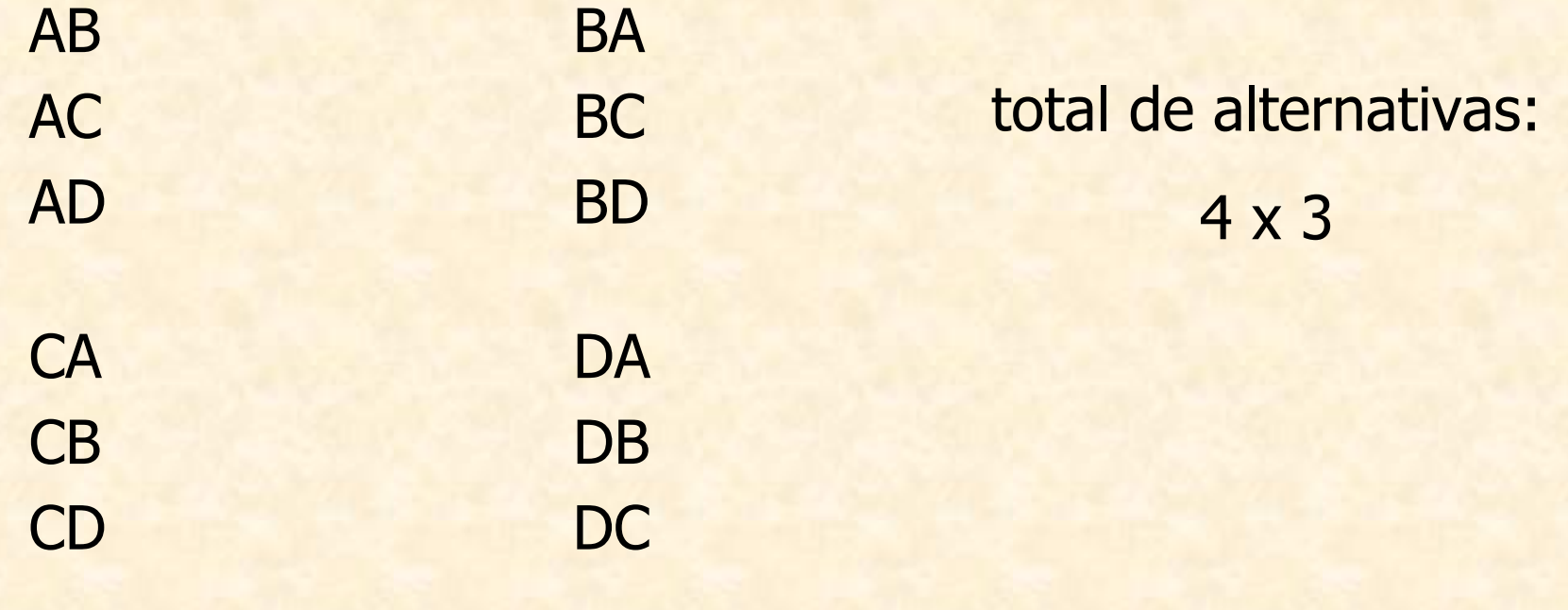

elementos: letras A, B, C e D

\* Para cada uma dessas possibilidades, temos 2 alternativas para a terceira letra:

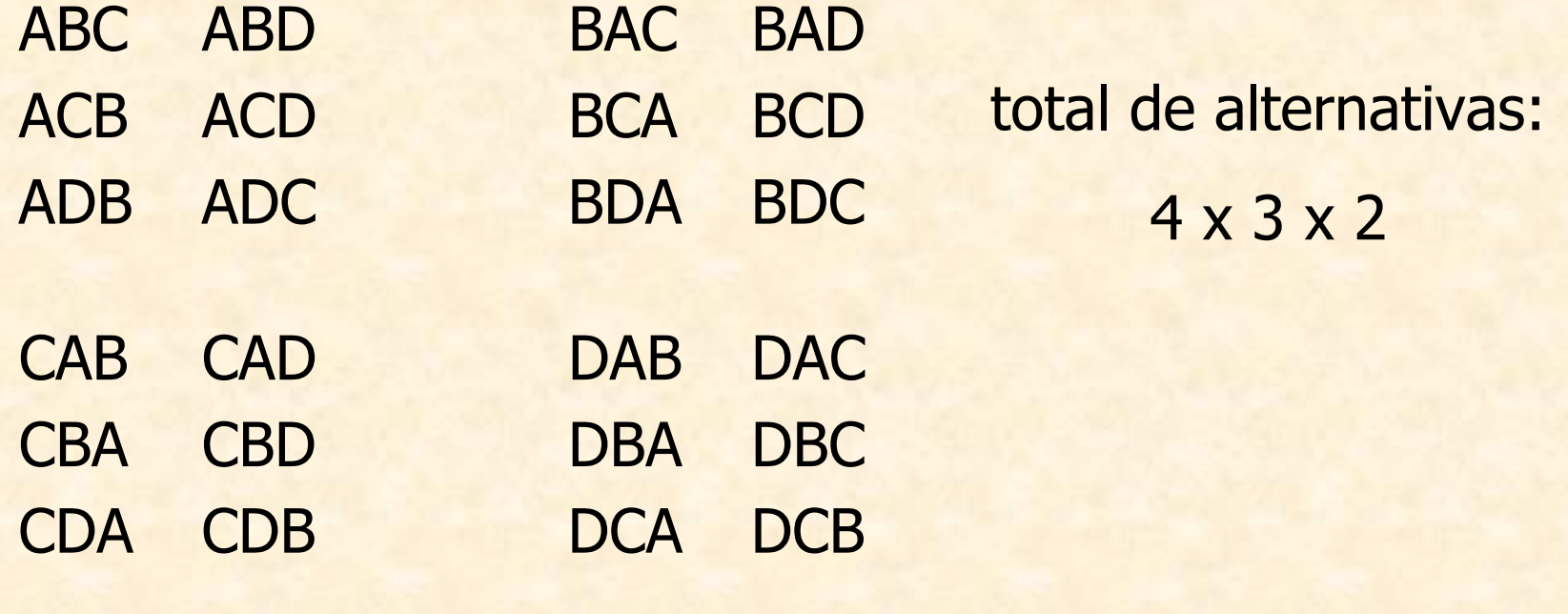

elementos: letras A, B, C e D

\* Para cada uma dessas possibilidades, temos 1 alternativa para a quarta letra:

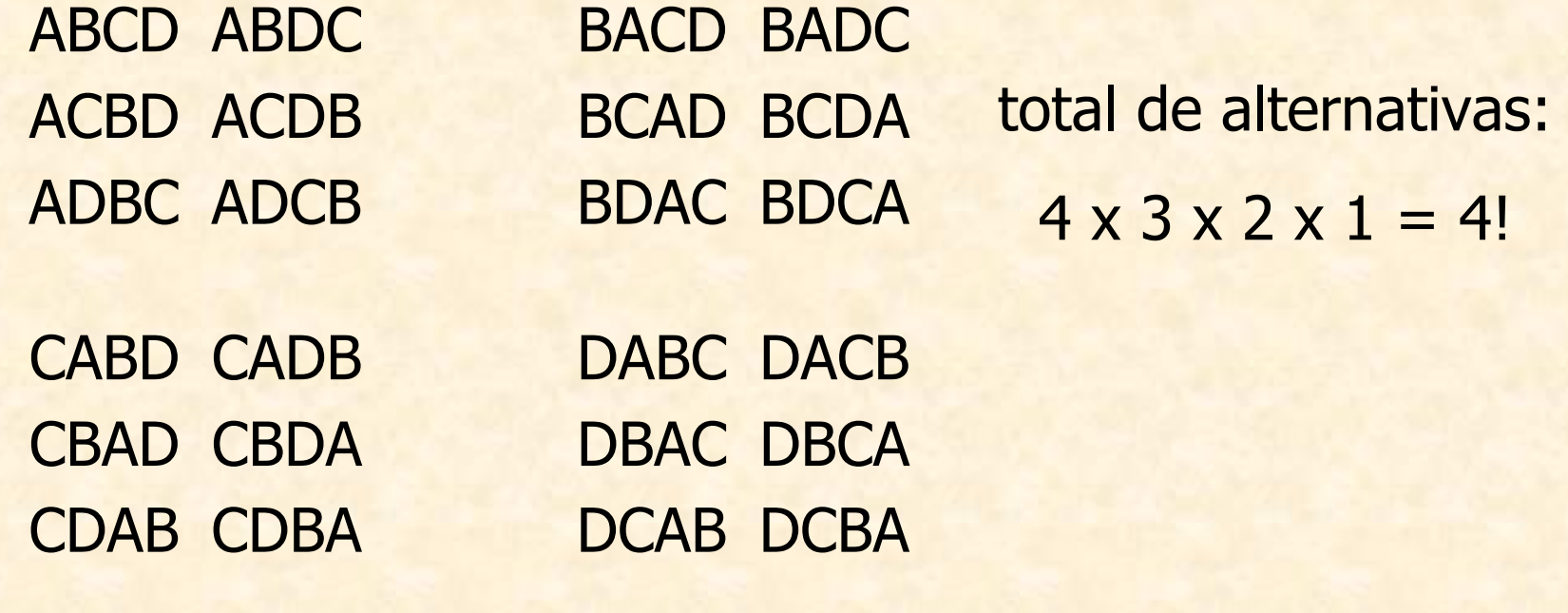

#### **Conceitos matemáticos**

#### **5 – Combinação**

De um conjunto de *n* elementos, de quantas maneiras pode-se escolher  $\bm{k}$  deles?

Notação:

$$
C_{n,k} = \binom{n}{k}
$$

combinação de *n* elementos, tomados (escolhidos) k

Mega Sena:  $n = 50$  e  $k = 6$ 

Então temos:

- \* 50 possibilidades para o primeiro número sorteado
- \* 49 possibilidades para o segundo número sorteado
- \* 48 possibilidades para o terceiro número sorteado
- \* 47 possibilidades para o quarto número sorteado
- \* 46 possibilidades para o quinto número sorteado
- \* 45 possibilidades para o sexto número sorteado

Mega Sena:  $n = 50$  e  $k = 6$ 

Portanto, teríamos, a princípio:50 x 49 x 48 x 47 x 46 x 45 possibilidadesMAS:

(25, 14, 19, 38, 07, 50) foi contabilizada(14, 38, 50, 07, 25, 19) também foi contabilizada(38, 25, 14, 50, 19, 07) também foi contabilizada

e assim por diante - e todas essas possibilidades são, na realidade, a mesma possibilidade!

Mega Sena:  $n = 50$  e  $k = 6$ 

Precisamente, cada possibilidade foi contabilizada**P6 <sup>=</sup> 6!** vezes (o número de permutações possíveis de um conjunto de 6 elementos).

Logo, o número correto de possibilidades diferentesde selecionarmos 6 números dentre os 50 da Mega Sena é:

$$
C_{50,6} = \frac{50 \cdot 49 \cdot 48 \cdot 47 \cdot 46 \cdot 45}{6!}
$$

Mega Sena:  $n = 50$  e  $k = 6$ 

Essa fórmula pode ficar mais fácil de ser manipulada se multiplicarmos numerador e denominador da seguinte forma:

$$
C_{50,6} = \frac{50 \cdot 49 \cdot 48 \cdot 47 \cdot 46 \cdot 45}{6!} \cdot \frac{44 \cdot 43 \cdot ... \cdot 2 \cdot 1}{44 \cdot 43 \cdot ... \cdot 2 \cdot 1}
$$

e chegarmos a:

$$
C_{50,6} = \frac{50!}{6! \cdot 44!}
$$

#### **Conceitos matemáticos**

#### **5 – Combinação**

De um conjunto de *n* elementos, de quantas maneiras pode-se escolher  $\bm{k}$  deles?

Resposta: generalizando o exemplo anterior, podemos chegar à fórmula

$$
C_{n,k} = \binom{n}{k} = \frac{n!}{k!(n-k)!}
$$

**No Excel:**

**=SOMA(...)** – soma valores de uma área da planilha

**=MULT(...)** – multiplica valores de uma área

**=FATORIAL(k)** – calcula k!

=**COMBIN(n;k)** – calcula C<sub>n,k</sub>

**ATENÇÃO:** o Excel possui uma função PERMUT, mas ela calcula o número de arranjos (e não de permutações).

Medidas que <u>descrevem</u> e resumem características<br>tes de um conjunto de dades. Se dividem em: relevantes de um conjunto de dados. Se dividem em:

# **\* Medidas de Tendência Central**

Medidas relativas a localização, posição, ordem de grandeza dos dados.

## **\* Medidas de Dispersão**

Medidas relativas a como os dados se distribuem (se dispersam) ou se concentram.

#### **\* Medidas de Tendência Central**

**1 – Média (aritmética)**

Notação: 
$$
\overline{X} = \frac{\sum_{i=1}^{n} X_i}{n}
$$

 $\mathop{\rm \,ord{\normalsize \, \, \, }}\nolimits{\rm\bf mod}\, \, {\cal X}_1, {\cal X}_2, {\cal X}_3, \cdots, {\cal X}_{n-1}, {\cal X}_n$  que estão sendo analisados e *n* é a quantidade de<br>dados em questão  $\mathbf{r}_n$ ,  $X_n$  representam os dados dados em questão.

# **\* Medidas de Tendência Central**

#### **2 – Mediana**

Valor que divide os dados ao meio, ou seja, deixando exatamente 50% dos dados acima e 50% abaixo dele.

Isso significa que:

a) Quando *n* é impar, a mediana é o valor central<br>dos dados ordenados: dos dados ordenados;

b) Quando *n* é par, a mediana é a média dos dois<br>valores centrais dos dados ordenados valores centrais dos dados ordenados.

# **\* Medidas de Tendência Central**

#### **3 – Moda**

Valor que aparece com maior freqüência no conjunto de dados.

Observações:

a) Quando existe mais de um valor mais freqüente, <mark>diz-se que a distribuição dos dados é <u>bimodal,</u><br>trimodal multimodal.etc</mark> <u>trimodal, multimodal</u> etc.

b) Quando os dados são trabalhados de forma agrupada, fala-se em faixa modal, grupo modal etc.

\* Medidas de Tendência Central **Exemplo 1:** Dados: 2 1 2 6 3 então:  $n = 5$ 

> $X_1 = 2$   $X_2 = 1$   $X_3 = 2$  $X_4 = 6$   $X_5 = 3$

dados ordenados: 1 2 2 3 6

\* Medidas de Tendência Central

**Exemplo 1:** 

$$
Média: \overline{X} = \frac{2+1+2+6+3}{5} = 2,8
$$

 $(1 2 2 3 6)$ Mediana  $= 2$ 

Moda =  $2$ 

 $(1 2 2 3 6)$ 

\* Medidas de Tendência Central

#### **Exemplo 2:**

Dados: 3 1 4 6 4 3

então:  $n = 6$ 

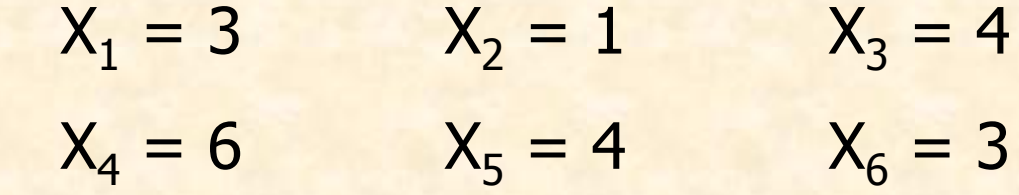

dados ordenados: 1 3 3 4 4 6

\* Medidas de Tendência Central

**Exemplo 2:** 

$$
Median: \ \overline{X} = \frac{3+1+4+6+4+3}{6} = 3,5
$$

Median<sub>a</sub> = 
$$
\frac{3+4}{2}
$$
 = 3,5 (1 3 3 4 4 6)

Moda = distribuição bimodal (1 3 3 4 4 6)

**\* Medidas de Tendência CentralNo Excel:**

**=MÉDIA(...)** – média dos valores de uma área

**=MED(...)** – mediana dos valores de uma área

**=MODO(...)** – moda dos valores de uma área

**ATENÇÃO:** para conjuntos de dados multimodais, a função MODO retorna somente uma das modas.

# **\* Observação: tipos de dados**

**a) Qualitativos** (exemplo: time de preferência): só permite moda.

**b) Ordinais** (exemplo: avaliação de satisfação): moda e mediana.

**c) Quantitativos Discretos** (exemplo: idade): moda (número), mediana e média.

**d) Quantitativos Contínuos** (exemplo: IMC): moda (faixa), mediana e média.

DADOS NÃO<br>NUMÉRICOS NUMÉRICOSDADOS NÃO DADOS<br>NUMÉRICOS NUMÉRICOS

### \* Medidas de Dispersão

1 - Variância

Notação: 
$$
S^2 = \frac{\sum_{i=1}^n (X_i - \overline{X})^2}{n-1}
$$

interpretação: média das distâncias (quadráticas) de cada valor à média.

obs: às vezes usa-se a notação  $\sigma^2$  em vez de  $S^2$ .

\* Medidas de Dispersão

2 – Desvio Padrão

Notação: 
$$
S = \sqrt{S^2} = \sqrt{\frac{\sum_{i=1}^{n} (X_i - \overline{X})^2}{n-1}}
$$

obs: O desvio padrão segue a mesma unidade de medida que a média (isso não acontece com a variância).

\* Medidas de Dispersão

3 - Amplitude

Notação:  $\Delta = Max(X_i) - Min(X_i)$ 

onde:

 $Max(X_i)$  = maior valor dos dados  $Min(X_i)$  = menor valor dos dados

**\* Medidas de Dispersão**

**4 – Intervalo Interquartil**

*Q*3*Q*1 Notação: *IIQ*=−

onde:

 $Q_3$  (3<sup>o</sup> quartil) = Valor que divide os dados deixando exatamente 25% dos dados acima e 75% abaixo dele.

 $Q_1$  (1º quartil) = Valor que divide os dados deixando exatamente 75% dos dados acima e 25% abaixo dele.

**\* Medidas de Dispersão**

**4 – Intervalo Interquartil**

*Q*3*Q*1 Notação: *IIQ*=−

observações:

a) Valem para os quartis observações análogas às feitas para a mediana.

b) O IIQ e a mediana são mais robustos que a amplitude, o desvio padrão e a média
\* Medidas de Dispersão

#### **Exemplo 3:**

Dados: 2 3 5 7 7 5 2 9

então:  $n = 8$ 

 $X_1 = 2$   $X_2 = 3$   $X_3 = 5$   $X_4 = 7$  $X_5 = 7$   $X_6 = 5$   $X_7 = 2$   $X_8 = 9$ dados ordenados: 2 2 3 5 5 7 7 9

**\* Medidas de Dispersão**

#### **Exemplo 3:**

$$
\begin{aligned}\n\text{Média: } \overline{X} &= \frac{2+3+5+7+7+5+2+9}{8} = 5\\ \n\text{Variância: } S^2 &= \frac{(2-5)^2 + (3-5)^2 + (5-5)^2 + (7-5)^2 + 8}{8} \\ \n&\quad + (7-5)^2 + (5-5)^2 + (2-5)^2 + (9-5)^2}{8} = 5,75\n\end{aligned}
$$
\n
$$
\begin{aligned}\n\text{Design Padrão: } S &= \sqrt{5,75} = 2,398\n\end{aligned}
$$

**\* Medidas de Dispersão**

**Exemplo 3:**

Amplitude:∆=9−2=7

 $Q_1 = \frac{18}{\alpha} = 2.5$  = (2 2 3 5 5 7 7 9) 223 =+ $Q_3 = \frac{1}{2}$  $(2 2 3 5 5 7 7 9)$ 77 $=$ +

Intervalo Interquartil: *IIQ*=7− $2,5=4,5$ 

**\* Medidas de Dispersão**

**No Excel:**

**=VAR(...)** – variância dos valores de uma área

**=DESVPAD(...)** – desvio padrão desses valores

**ATENÇÃO:** Existem também as funções VARP e DESVPADP, que fazem esses cálculos com o denominador n.

**\* Medidas de DispersãoNo Excel:=MÁXIMO(...)** – máximo dos valores de uma área

**=MÍNIMO(...)** – mínimo dos valores de uma área

**=QUARTIL(...;3)** – 3º quartil desses valores

**=QUARTIL(...;1)** – 1º quartil desses valores

**\* Outras Medidas**

**1 – Coeficiente de Variação**

Notação: 
$$
CV = \frac{S}{\overline{X}}
$$

interpretação: "grandeza" do desvio padrão em relação à média.

## **\* Outras Medidas**

#### **2 - Assimetria**

Notação: 
$$
Ass = \frac{\sum_{i=1}^{n} (X_i - \overline{X})^3}{n}
$$

interpretação:

Ass = 0 ⇒ distribuição simétrica Ass < 0 ⇒ distribuição assimétrica à esquerda Ass > 0 ⇒ distribuição assimétrica à direita

#### **\* Outras Medidas**

#### **2 - Assimetria**

Notação: 
$$
Ass = \frac{\sum_{i=1}^{n} (X_i - \overline{X})^3}{n}
$$

de um modo geral (para valores "grandes" de *n*):  $Ass = 0 \Rightarrow$  média = mediana = moda Ass < 0 ⇒ média < mediana < moda Ass > 0 ⇒ média > mediana > moda

#### \* Outras medidas

**Exemplo 4:** 

$$
X_1 = 11\nX_2 = 12\nX_3 = 13\nX_4 = 15\nX_5 = 15\nX_6 = 15\nX_7 = 15\nX_8 = 22\nX_9 = 26
$$

 $Ass(X) = 996$ (assimetria à direita)

 $\overline{X}$  = 16 (> mediana)

### \* Outras medidas

**Exemplo 4:** 

$$
Y_1 = 12\nY_2 = 13\nY_3 = 14\nY_4 = 15\nY_5 = 15\nY_6 = 15\nY_6 = 15\nY_6 = 15\nY_7 = 16\nY_8 = 17\nY_8 = 18
$$

 $Ass(Y) = 0$ (simetria)

 $\overline{Y}$  = 15 (= mediana)

#### \* Outras medidas

**Exemplo 4:** 

$$
Z_1 = 3\nZ_2 = 4\nZ_3 = 15\nZ_4 = 15\nZ_5 = 15\nZ_6 = 15\nZ_7 = 16\nZ_8 = 17\nZ_9 = 17
$$

 $Ass(Z) = -1542$ (assimetria à esquerda)

 $\overline{Z}$  = 13 (< mediana)

**\* Outras Medidas**

**No Excel:**

**=DISTORÇÃO(...)** – assimetria dos valores de uma área

**ATENÇÃO:** A função DISTORÇÃO utiliza uma fórmula um pouco diferente da mostrada nos slides anteriores, mas a interpretação do resultado (em função do sinal) permanece a mesma.

\* Medidas de relação entre variáveis

1 - Covariância

 $\sum_{i=1}^{n} (X_i - \overline{X})(Y_i - \overline{Y})$ Notação:  $Cov_{X,Y} = \frac{i=1}{i}$  $\boldsymbol{n}$ 

interpretação:

 $Cov < 0 \Rightarrow$  quanto maior é o valor de X, menor é o de Y (i.e. uma variável cresce à medida que outra decresce).

exemplo: gols sofridos x pontos ganhos

\* Medidas de relação entre variáveis

1 - Covariância

 $\sum_{i=1}^{n} (X_i - \overline{X})(Y_i - \overline{Y})$ Notação:  $Cov_{X,Y} = \frac{i=1}{i}$  $\boldsymbol{n}$ 

interpretação:

 $Cov > 0 \Rightarrow$  quanto maior é o valor de X, maior é o de Y (i.e. uma variável cresce à medida que outra decresce).

exemplo: altura x nº do sapato

**\* Medidas de relação entre variáveis**

**1 – Covariância**

*n* $X_i - X(Y_i - Y)$  $Cov_{X,Y} = \frac{i}{\sqrt{2}}$ *n* $\sum (X_i - \overline{X})(Y_i$  $=\frac{i=1}{i}$ −−Notação:  $Cov_{X,Y} = \frac{\iota \varepsilon}{\sqrt{\pi}}$  $(X_i - X)(Y_i - Y)$ 

interpretação:

Cov = 0 ⇒ ausência de relação exemplo: nº de letras do sobrenome x último dígito do RG

**\* Medidas de relação entre variáveis**

**2 – Correlação**

*XYXY* $X,Y =$ *Y* $\int_S$   $S_{\mathbf{v}}$   $\int_S$ *Cov*Notação:  $\rho_{X,Y} = \frac{R}{\|S\| \|\mathcal{S}\|}$ 

obs: a) interpretação igual à da covariância, com o diferencial de que  $\rho_{\chi,\gamma}$ está <u>sempre</u> entre -1 e 1.

b) Aqui usa-se os desvios padrão  $S_{\chi}$ e  $S_{\gamma}$  calculados com denominador *n* (e não *n-1*).

\* Medidas de relação entre variáveis **Exemplo 4:** 

Dados:

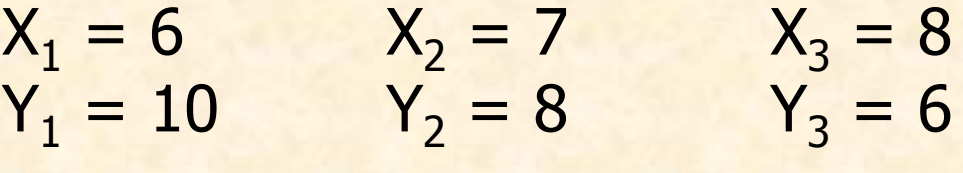

 $n = 3$ 

 $\overline{X} = \frac{6+7+8}{3} = 7$   $\overline{Y} = \frac{10+8+6}{3} = 8$ 

\* Medidas de relação entre variáveis

**Exemplo 4:** 

Dados:

 $X_1 = 6$ <br>  $Y_1 = 10$ <br>  $Y_2 = 8$ <br>  $Y_3 = 8$ <br>  $Y_3 = 6$  $S_X = \sqrt{\frac{(6-7)^2 + (7-7)^2 + (8-7)^2}{3}} = \sqrt{\frac{2}{3}}$  $S_Y = \sqrt{\frac{(10-8)^2+(8-8)^2+(6-8)^2}{3}} = \sqrt{\frac{8}{3}}$ 

\* Medidas de relação entre variáveis

**Exemplo 4:** 

Dados:

 $X_1 = 6$ <br>  $Y_1 = 10$ <br>  $Y_2 = 8$ <br>  $Y_3 = 8$ <br>  $Y_3 = 6$  $Cov_{X,Y} = \frac{(6-7)(10-8)+(7-7)(8-8)+(8-7)(6-8)}{3} = -\frac{4}{3}$  $\rho_{X,Y} = \frac{-4/3}{\sqrt{2/3} \cdot \sqrt{8/3}} = -1$ 

**\* Medidas de relação entre variáveisNo Excel:**

**=COVAR(...;...)** – covariância entre os valores armazenados em duas áreas

**=CORREL(...;...)** – correlação entre os valores armazenados em duas áreas

**\* Conceito geral:**

<mark>casos totais</mark> <mark>casos favoráveis</mark> ## *probabilidade* =

**Exemplo:**

Arremesso de um dado comum

21 63 $\#\{1,2,3,4,5,6\}$ #{ 2,4,6} $P$ (sair um número par) =  $\frac{P(1, 1, 1)}{P(2, 1, 1)}$ (sair um número par ) ===

**\* Conceito geral:**

<mark>casos totais</mark> <mark>casos favoráveis</mark> ## *probabilidade* =

MAS, para a maioria dos "problemas reais", essa abordagem é ineficiente para calcular as<br>probabilidades.desejadas probabilidades desejadas.

Isso motiva o uso de **Distribuições** (ou seja, de funções que, para cada valor possível, atribuem a probabilidade de obtermos esse valor).

## **\* Ensaio de Bernoulli:**

Um Ensaio de Bernoulli é a realização de um evento cujo resultado pode ou não corresponder àquele em que temos interesse.

Quando corresponde, dizemos que houve um "sucesso"; quando não corresponde, dizemos que houve um "fracasso".

> Exemplos: ensaio - arremesso de moeda sucesso - sair cara fracasso - sair coroa

### **\* Ensaio de Bernoulli:**

Um Ensaio de Bernoulli é a realização de um evento cujo resultado pode ou não corresponder àquele em que temos interesse.

Quando corresponde, dizemos que houve um "sucesso"; quando não corresponde, dizemos que houve um "fracasso".

> Exemplos: ensaio - sorteio de loteria sucesso - sair um dos meus números fracasso - sair um número diferente

## **\* Ensaio de Bernoulli:**

Um Ensaio de Bernoulli é a realização de um evento cujo resultado pode ou não corresponder àquele em que temos interesse.

Quando corresponde, dizemos que houve um "sucesso"; quando não corresponde, dizemos que houve um "fracasso".

> Exemplos: ensaio - sorteio de bolas de uma urna sucesso - sair uma bola branca fracasso - sair uma bola preta

## **\* Ensaio de Bernoulli:**

Um Ensaio de Bernoulli é a realização de um evento cujo resultado pode ou não corresponder àquele em que temos interesse.

Quando corresponde, dizemos que houve um "sucesso"; quando não corresponde, dizemos que houve um "fracasso".

> $Notação: P(sucesso) = p$ <br>P(fracasso) = 1  $P(fracasso) = 1 - p$

#### **\* Bolas e urnas; com ou sem reposição:**

Essencialmente, qualquer Ensaio de Bernoulli pode ser representado por um sorteio de bolas de uma urna, podendo esse sorteio ser de dois tipos:

Ensaios com reposição: após o sorteio, a urna SEMPRE é reconstituída à sua composição original

Ensaios sem reposição: após o sorteio, a urna NUNCA é reconstituída à sua composição original

**\* Bolas e urnas; com ou sem reposição:**

**Exemplos** 

1 – Arremessos de moeda:

Cada arremesso equivale um sorteio de uma urna com duas bolas, sendo uma branca (representando a cara) e uma preta (representando a coroa).

Após cada arremesso, a "urna" volta a ter uma bola branca (cara) e uma bola preta (coroa).

Logo, tratam-se de ensaios com reposição.

**\* Bolas e urnas; com ou sem reposição:**

**Exemplos** 

2 – Sorteio da Mega Sena:

O sorteio da primeira dezena equivale a sortear de uma urna com 50 bolas, sendo x bolas brancas (os números da minha aposta) e 50 – x bolas pretas (todos os outros números possíveis).

Após essa dezena ser sorteada, a "urna" fica com 49 bolas e o total de brancas ou pretas também diminui em função da cor da bola sorteada.

Logo, tratam-se de ensaios sem reposição.

# **\* Distribuições baseadas em Bernoulli**

Distribuição Binomial

É a distribuição do número de sucessos em<br>poulli com reposição: n Ensaios de Bernoulli com reposição:

$$
P(X = x) = {n \choose x} p^x (1-p)^{n-x}
$$
  
probabilidade de (n-x) fracassos  
probabilidade de x successos  
De quantas maneiras podemos ter x  
successos em *n* ensaios.

## **\* Distribuições baseadas em Bernoulli**

Distribuição Binomial

Exemplo: probabilidade de observarmos 4 caras em 6 arremessos de uma moeda com P(cara) =  $p = 0,40$ 

> $(0, 4)$  $)^{4}(0,6)$  $)^{2} = 0,138$ 4 ) 6 $(X = x)$ 42 $(0,4)$   $(0,0)$  =  $\int$  $\setminus$  $\bigg($  $P(X = x) =$ *X*=*x*=

**No Excel:**

**=DISTRBINOM(x;n;p;0)** – probabilidade de X = x **=DISTRBINOM(x;n;p;1)** – probabilidade de X < x

## **\* Distribuições baseadas em Bernoulli**

#### Distribuição Hipergeométrica

É a distribuição do número de sucessos em<br>noulli sem reposição, considerando que a n Ensaios de Bernoulli sem reposição, considerando que a urna tem inicialmente N bolas ao todo, sendo k brancas.

 $\int$  $\setminus$  $\bigg($  $\int$  $\bigg)$  $\setminus$  $\bigg($ −− $\int$  $\setminus$  $\bigg($  $\equiv$ =*nNnxNkxkP* $\left($ *Xx* $\mathbf{x}$ De quantas maneiras podemos sortear x bolas brancas de um total de *k*.

 $\mathbb{E} - \left(\frac{K}{x}\right) \left(\frac{N-K}{n-x}\right)$  De quantas maneiras pretas de um total de *N-k*.

> De quantas maneiras podemos sortear *n* bolas de um total de *N*.

## **\* Distribuições baseadas em Bernoulli**

Distribuição Hipergeométrica

Exemplo: probabilidade de, apostando oito dezenas na mega sena, acertarmos cinco números sorteados.

$$
P(X = x) = \frac{\binom{8}{5} \binom{42}{1}}{\binom{50}{6}} = 0,000148
$$

**No Excel:=DIST.HIPERGEOM(x;k;n;N)**

## **III – Gráficos**

# **\* Gráfico de Dispersão**

Exemplo: evolução de um índice ao longo do tempo

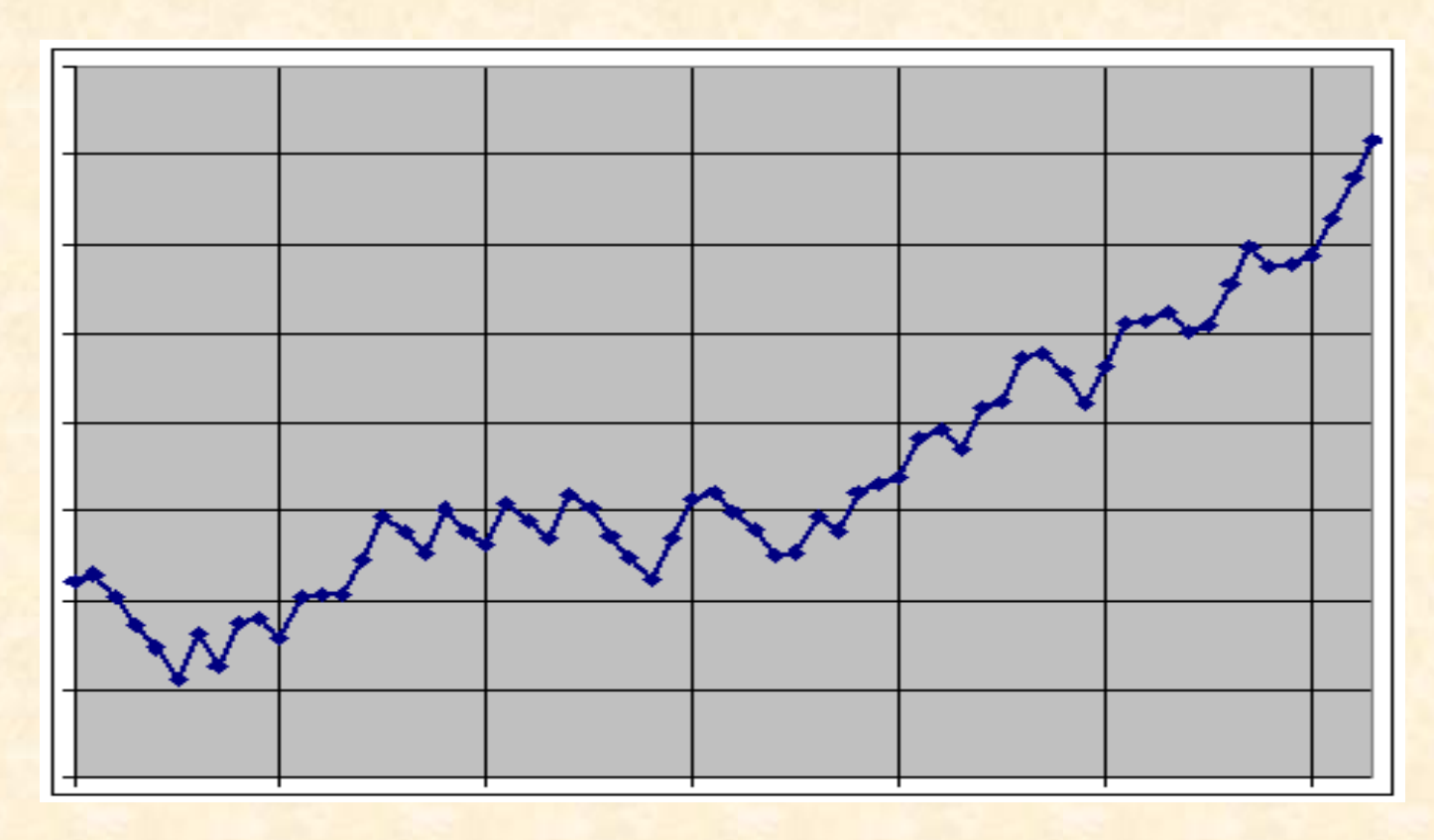

## **III – Gráficos**

# **\* Gráfico de Dispersão**

Exemplo: notas de alunos em duas provas

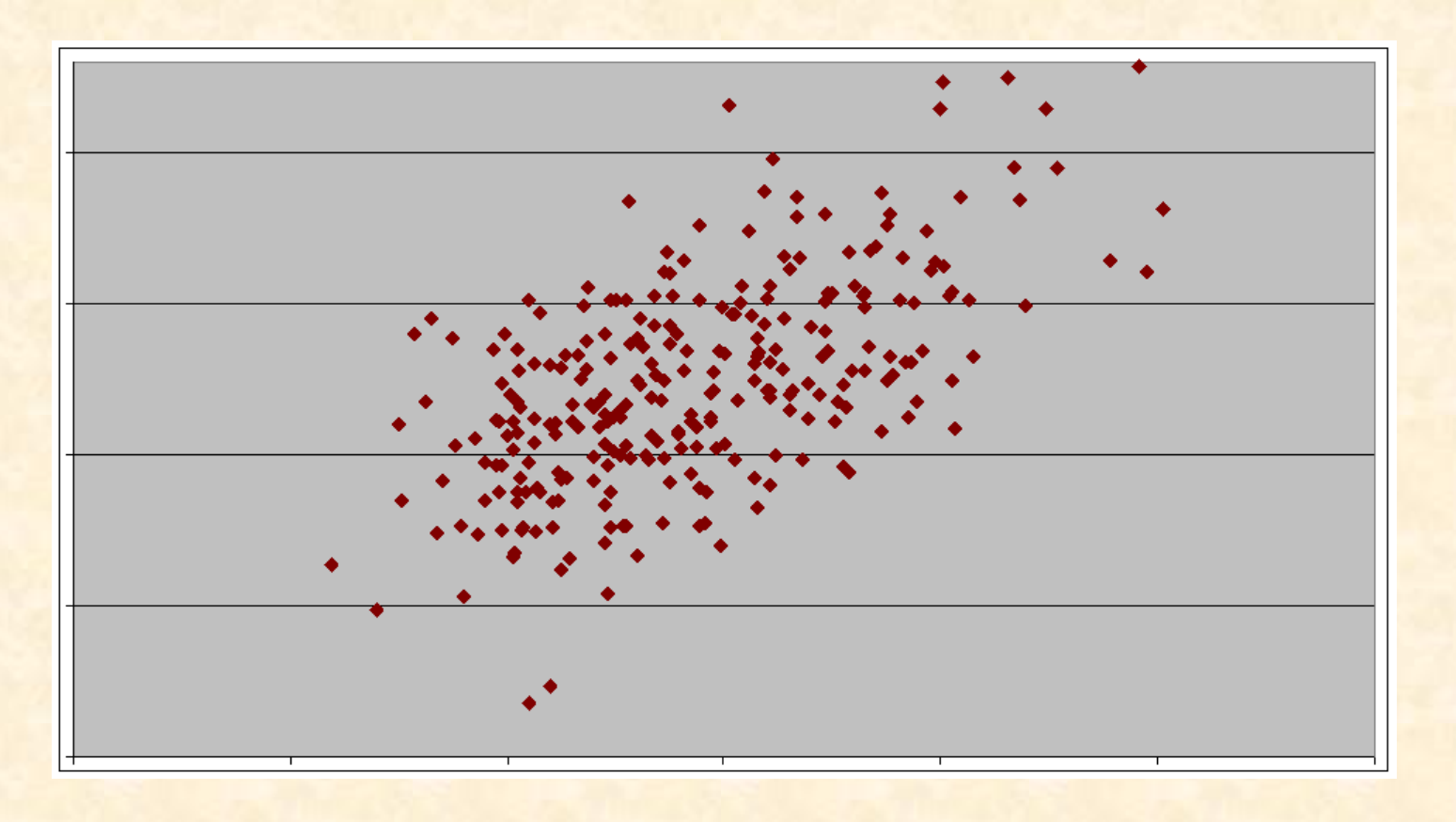

# **III – Gráficos**

# **\* Gráfico de Setores ("Pizza")**

Exemplo: consumo de marcas de um produto

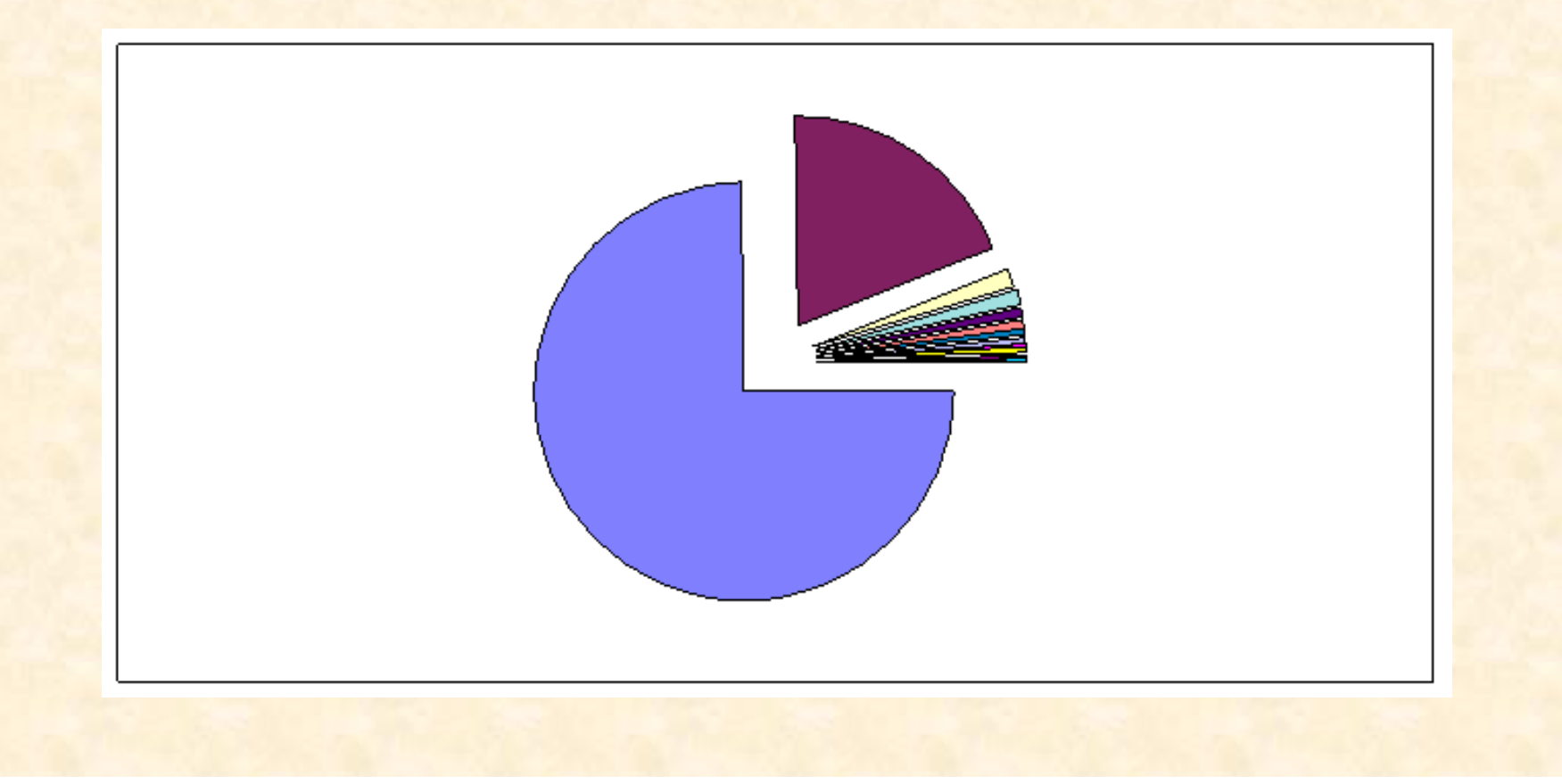
# **\* Gráfico de Barras**

Exemplo: aprovação ao governo x partido de preferência

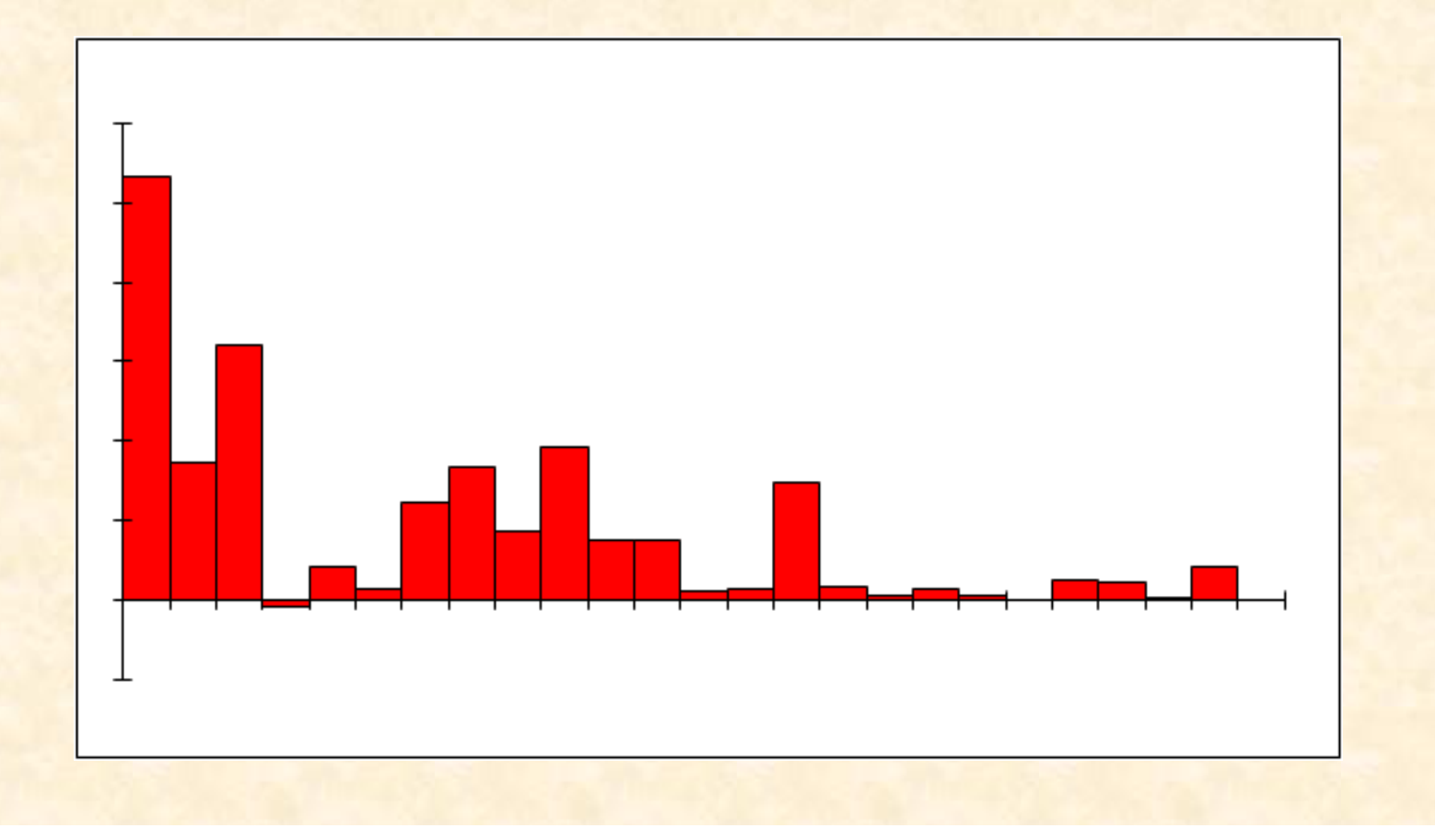

**\* Gráficos Pictóricos**

Exemplo:

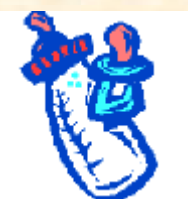

Nascimentos em 1993:

5

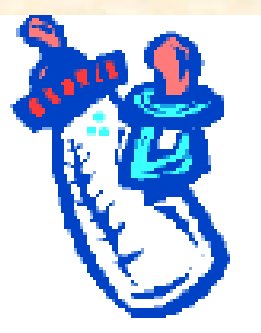

Nascimentos em 2003:

20

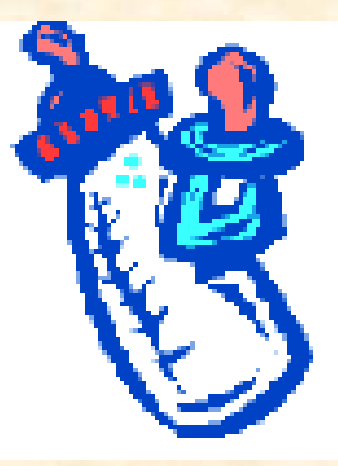

Nascimentos em 2003:

68

# **\* Observações e cuidados**

a) Gráficos de Dispersão: ESCALA

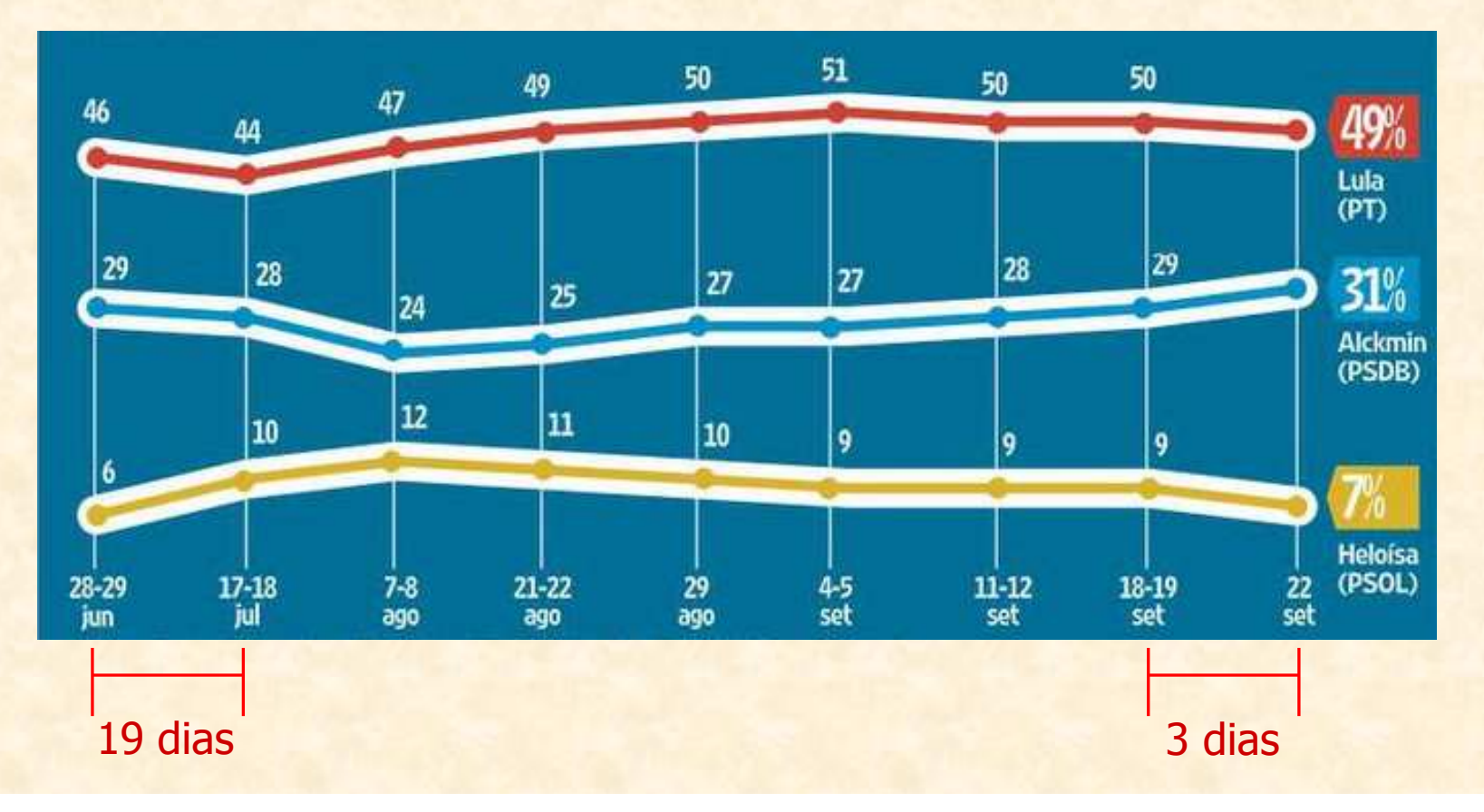

# **\* Observações e cuidados**

a) Gráficos de Dispersão: ESCALA

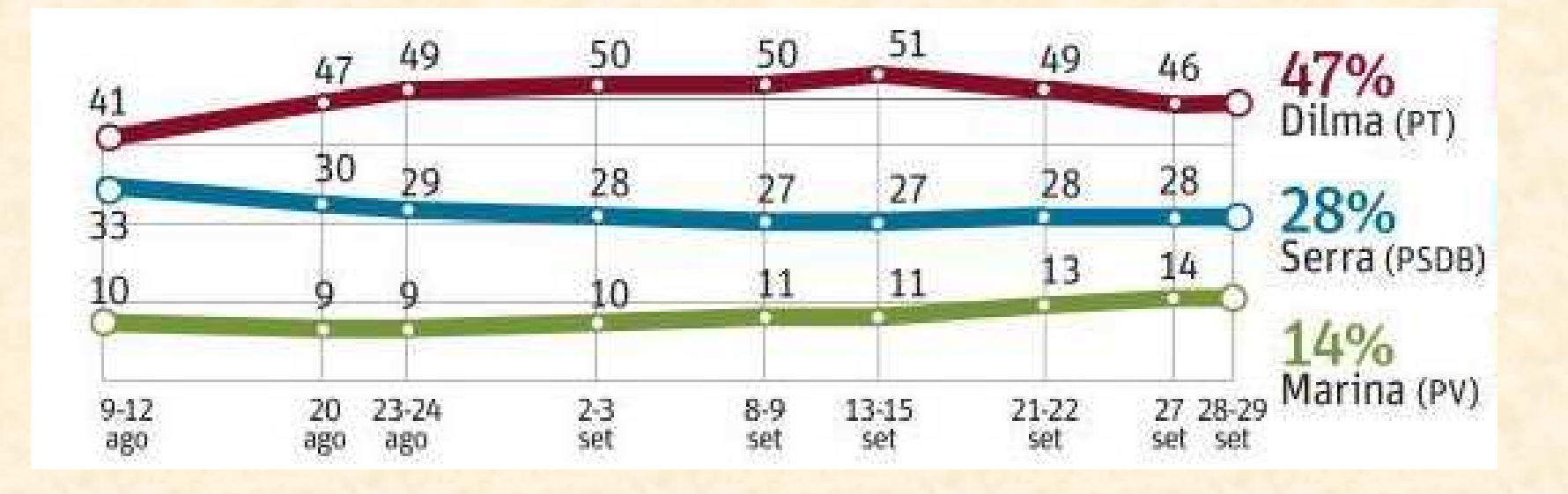

#### **\* Observações e cuidados**

b) Gráficos de Barras, de Setores e Pictóricos: ÁREA

Exemplo: nº de pessoas jogando videogame num evento

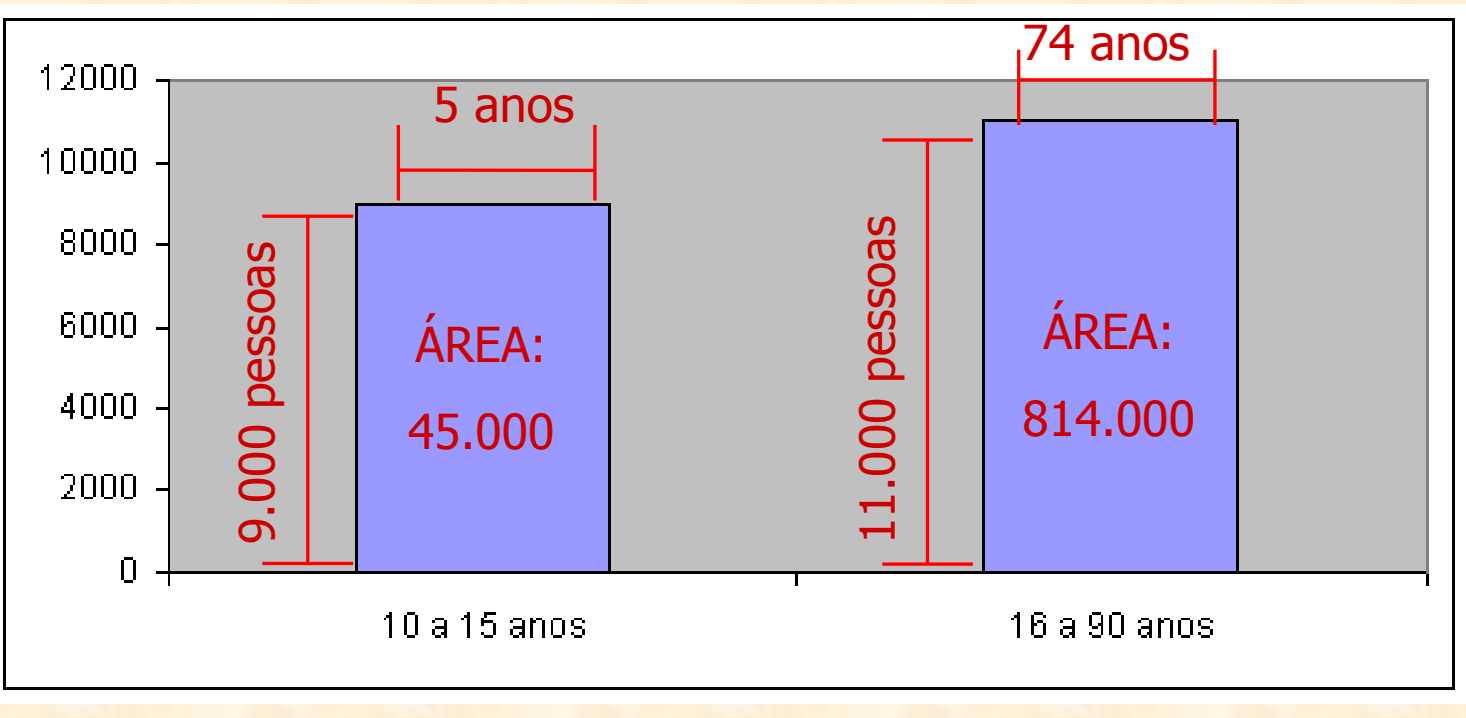

#### **\* Observações e cuidados**

b) Gráficos de Barras, de Setores e Pictóricos: ÁREAExemplo: nº de pessoas jogando videogame num evento

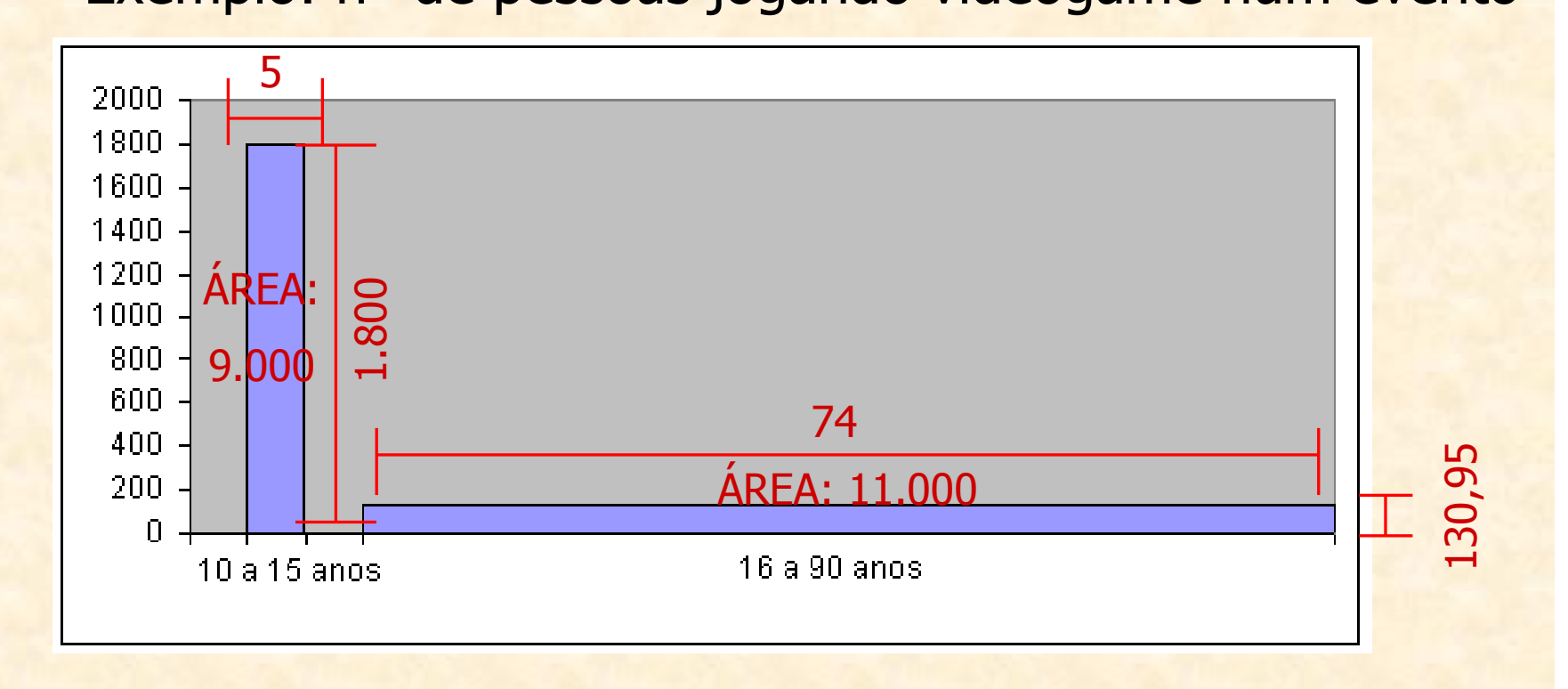

#### **\* Observações e cuidados**

b) Gráficos de Barras, de Setores e Pictóricos: ÁREAObs: esse tipo de gráfico se chama **Histograma**.

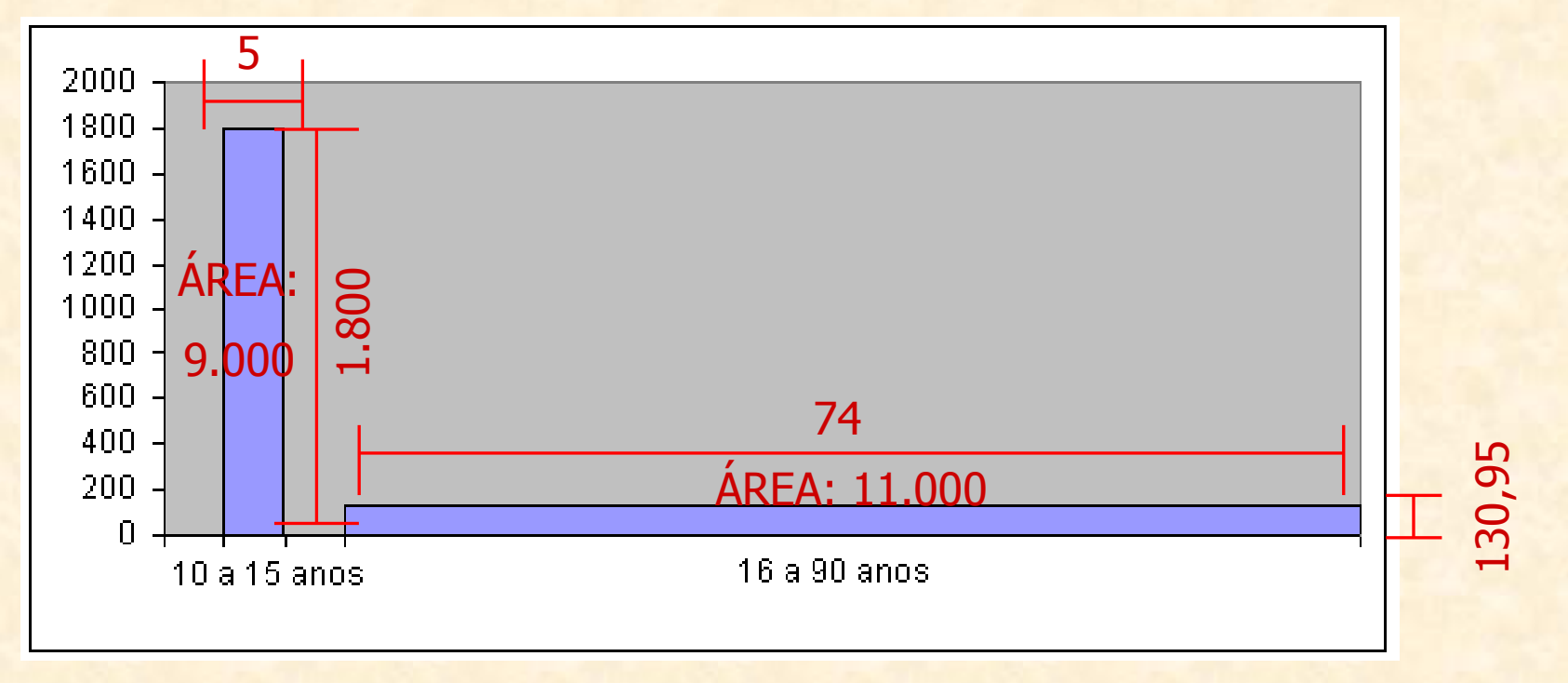

#### **\* Observações e cuidados**

b) Gráficos de Barras, de Setores e Pictóricos: ÁREAExemplo: evolução da venda de aparelhos de TV

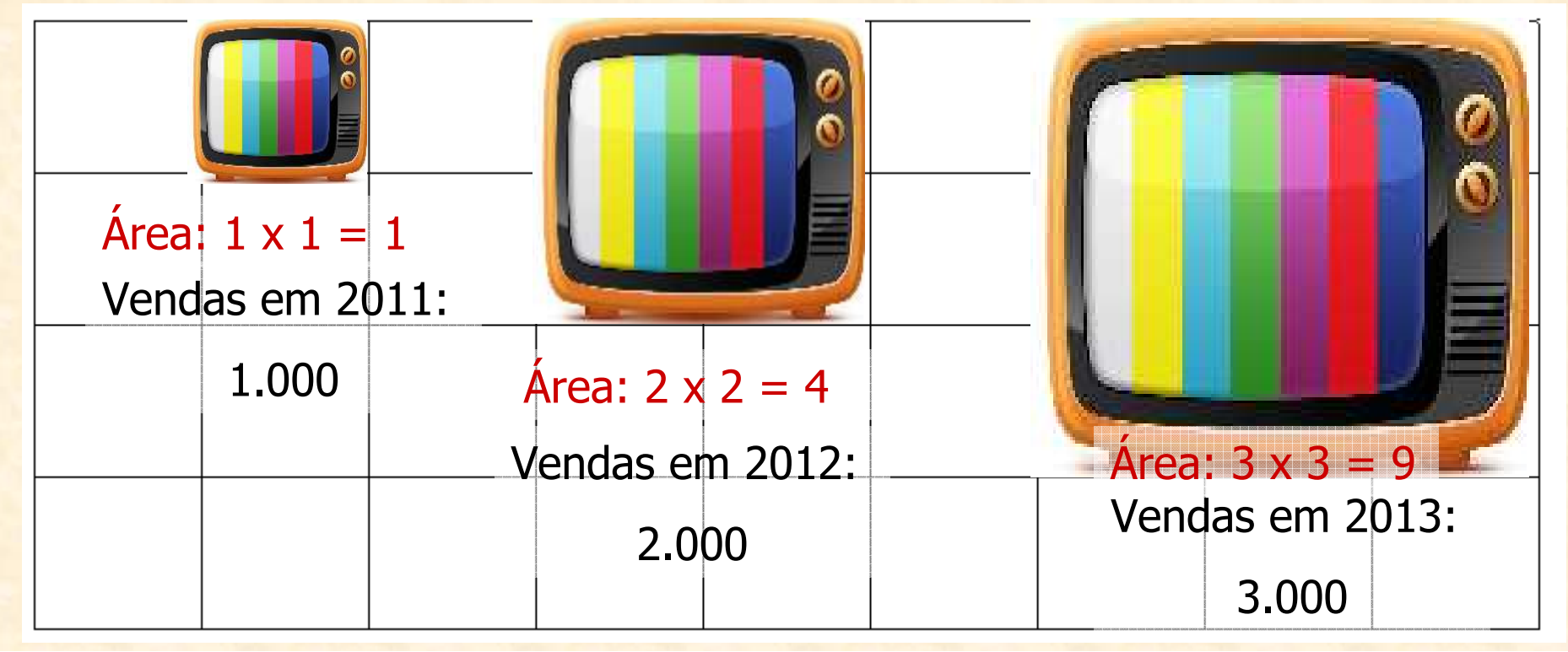

#### **\* Observações e cuidados**

b) Gráficos de Barras, de Setores e Pictóricos: ÁREAExemplo: evolução da venda de aparelhos de TV

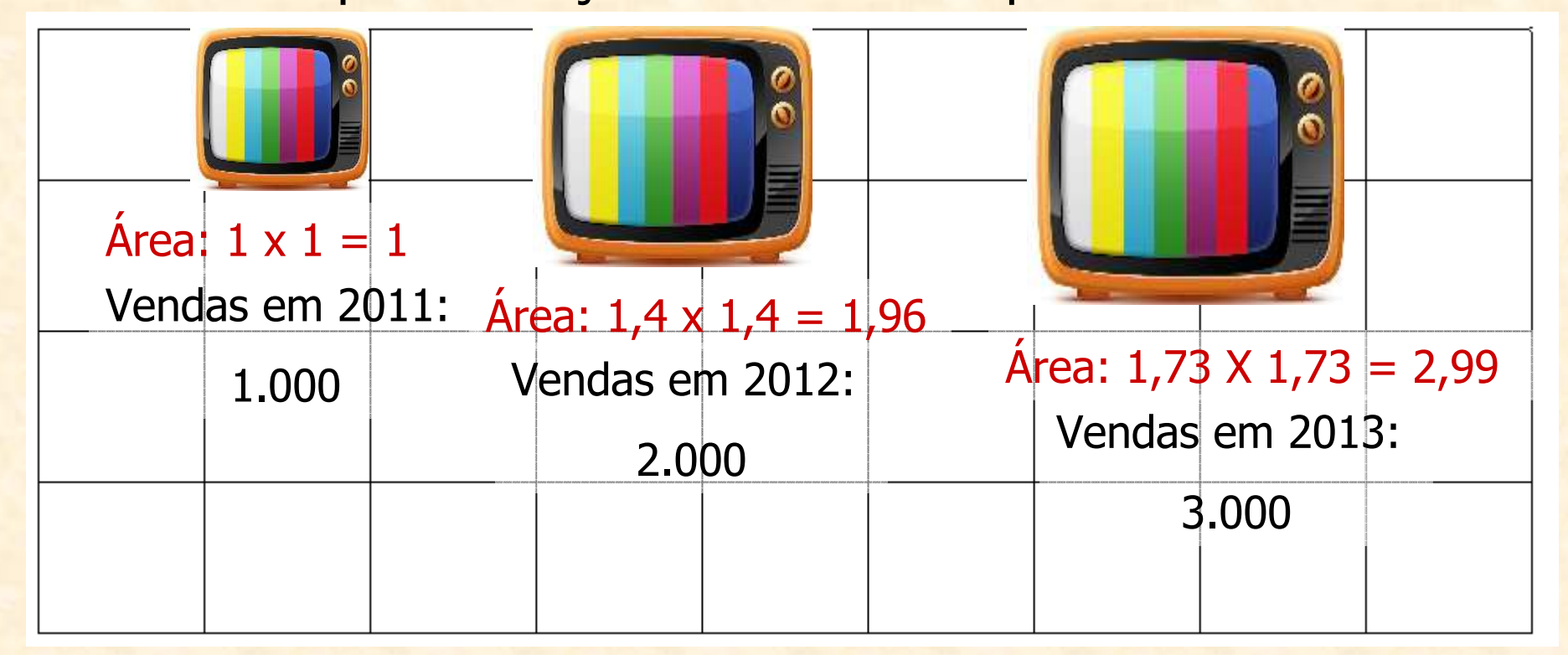

# **IV - ATENÇÃO**

**trocar mudar voltar repetircontinuaçõesremakes reprisesreserva substitutosuplente**

e Guarani. O Azulão, cada vez mais em decadência, trocou de técnico três vezes na série B. O time começou com Ademir Fonseca, mudou para Márcio Goiano e no final do primeiro turno foi comandado por Vadão. Já o Bragantino, que conta com o técnico Marcelo Veiga desde 2007, vem como um dos piores visitantes, com apenas 14,8% de aproveitamento fora de casa. Situação pior vive o Guarani. O time de Campinas, rebaixado na série A do Brasileiro de 2010, está próximo de cair mais uma vez. Mesmo com a troca do técnico Vilson Taddei (que levou o Bugre de volta à primeira divisão no Paulistão) por Giba, o Guarani não conseguiu melhorar na tabela. Para piorar, o time perdeu seu artilheiro, o atacante Fernandão, que foi para o Palmeiras. **Estado Palmeiras** de la para o Palmeiras de la pa

#### **Referências e Sugestões**

#### Livros:

ESTATÍSTICA BÁSICAPedro Morettin e Wilton Bussab<br>Ed\_Saraiva Ed. Saraiva

FUNDAMENTOS DE MATEMÁTICA ELEMENTARVOLUME 5 – PROBABILIDADES Samuel HazzanVOLUME 11 – ESTATÍSTICA<br>Gelson Iezzi, Samuel Hazzar Gelson Iezzi, Samuel Hazzan, David DegenszajnEd. Atual

# **Referências e Sugestões**

Sites**:** (para quem entende bem inglês, sugiro a leiturada versão anglófona das páginas abaixo)

http://pt.wikipedia.org/wiki/Estatística descritiva http://pt.wikipedia.org/wiki/Covariânciahttp://pt.wikipedia.org/wiki/Coeficiente de correlação de Pearson http://pt.wikipedia.org/wiki/Obliquidadehttp://pt.wikipedia.org/wiki/Distribuição de Bernoulli http://pt.wikipedia.org/wiki/Distribuição\_binomial http://pt.wikipedia.org/wiki/Distribuição\_hipergeométricahttp://en.wikipedia.org/wiki/Charts